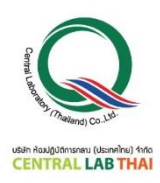

**ข้อมูลในกำรออกใบเสร็จ/ใบก ำกับภำษี:**

**ใบสมัครลงทะเบียนกำรฝึกอบรม On-Line**

**หลักสูตร กฎกำรตัดสินผลตำมมำตรฐำน ISO/IEC 17025:2017 (Decision Rules According to ISO/IEC 17025:2017) วันที่ 10 พฤษภำคม 2565**

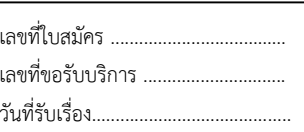

**CLT Staff ONLY**

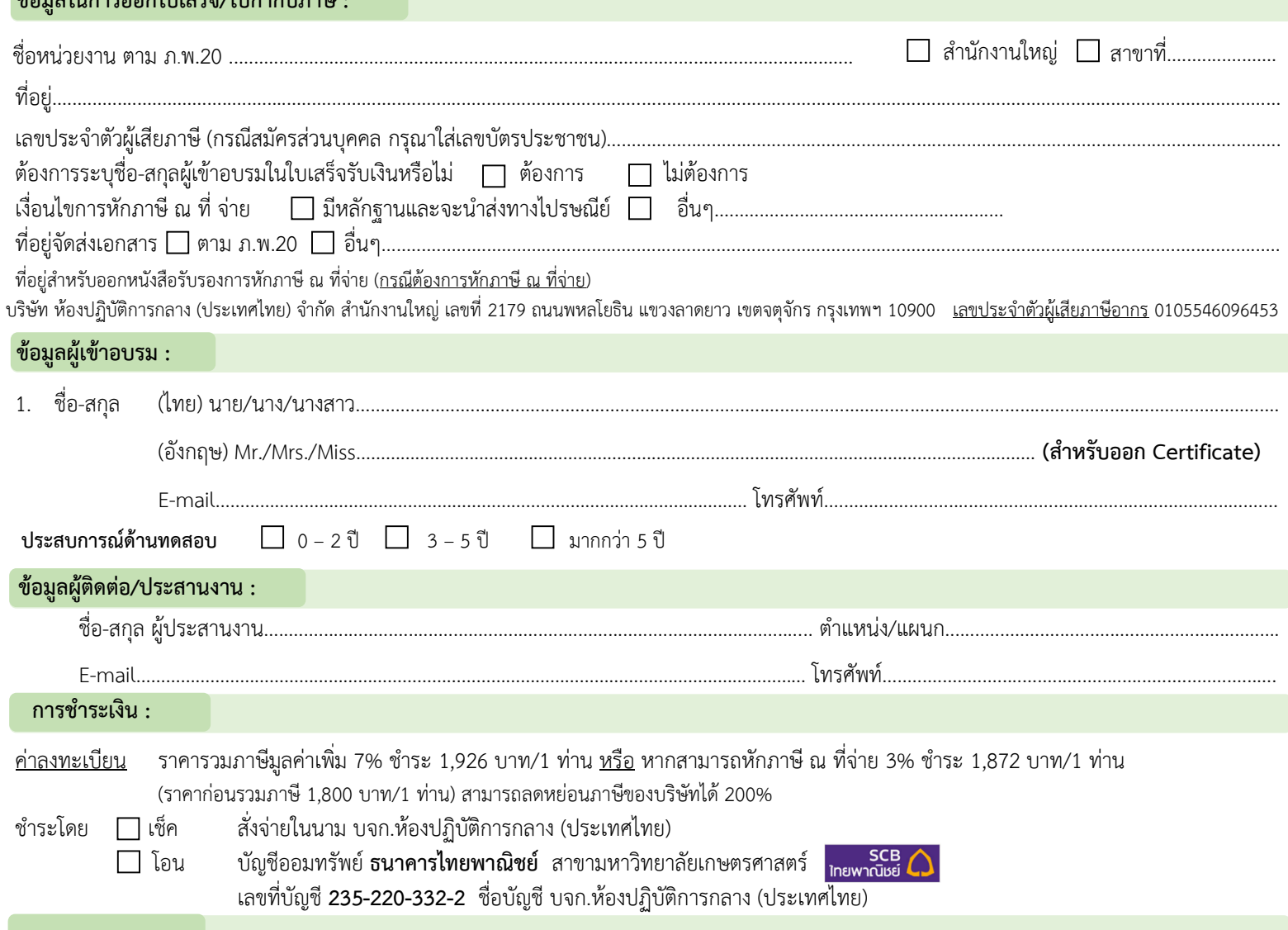

#### **หมำยเหตุ :**

1. ค่าลงทะเบียนอบรมนี้ รวมค่าหลักสูตร ไฟล์เอกสารประกอบการฝึกอบรม (PDF File) ประกาศนียบัตรและค่าจัดส่ง แล้ว

2. บริษัทฯ ขอสงวนสิทธิ์ในการสำรองที่นั่งให้กับผู้สมัครที่ชำระค่าลงทะเบียนก่อน กรณีการ<u>เลื่อนวันฝึกอบรม</u>หรือ<u>ยกเลิกการฝึกอบรม</u> เจ้าหน้าที่ประสานงานจะแจ้งการเปลี่ยนแปลง ดังกล่าวให้ผู้เข้าอบรมทราบ *ล่วงหน้าอย่างน้อย 7 วัน ก่อนวันฝึกอบรม* ผ่านทางโทรศัพท์และอีเมลที่ผู้เข้าอบรมระบุไว้ในใบสมัคร

3. บริษัทฯ สงวนสิทธิ์ในการคืนเงินค่าลงทะเบียนอบรมเฉพาะกรณีที่บริษัทฯ เป็นผู้แจ้งยกเลิกการอบรม หรือกรณีที่ผู้เข้าอบรมแจ้งยกเลิกเป็นลายลักษณ์อักษร <u>ส่*วงหน้าอย่างน้อย 14 วัน* </u> *ก่อนวันฝึกอบรม* พร้อมแนบหลักฐานประกอบการขอเงินคืนตามที่บริษัทฯ ร้องขอครบถ้วน เท่านั้น ทั้งนี้ บริษัทฯ ไม่รับผิดชอบค่าใช้จ่ายอื่นใดของผู้เข้าอบรม อันเนื่องมาจากการเลื่อนหรือ ยกเลิกการอบรม ทุกกรณี

#### **กำรลงทะเบียน :**

ี สามารถสอบถามข้อมูลเพิ่มเติม และ ส่งใบสมัคร/หลักฐานการชำระเงิน ได้ที่ **คุณอิทธิกร / คุณชลิษำ / คุณหนึ่งฤทัย** โทรศัพท์ : 02-9406881-83 ต่อ 212 หรือ 092-1629449

E-mail : [training@centrallabthai](mailto:training@centrallabthai.com).com หรือ **ทำง LINE QR Code >>**

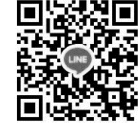

กรอกใบสมัคร

ส่งใบสมัครมาที่ Training@centrallabthai.com รับ E-mail ตอบกลับ จากผู้ประสานงาน

ชำระเงิน และส่งหลักฐาน Pay-in Slip มาที่ Training@centrallabthai.com

รับใบเสร็จรับเงิน ทางไปรษณีย์

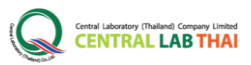

# **COURSE OUTLINE**

## **หลักสูตร**

**กฎการตัดสินผลตามมาตรฐาน ISO/IEC 17025:2017 (Decision Rules According to ISO/IEC 17025:2017)**

์ วิทยากร : คุณดารณี สมบูรณ์จิตต์

ผู้เชี่ยวชาญด้านระบบบริหารคุณภาพ ห้องปฏิบัติการและการทดสอบทางเคมี

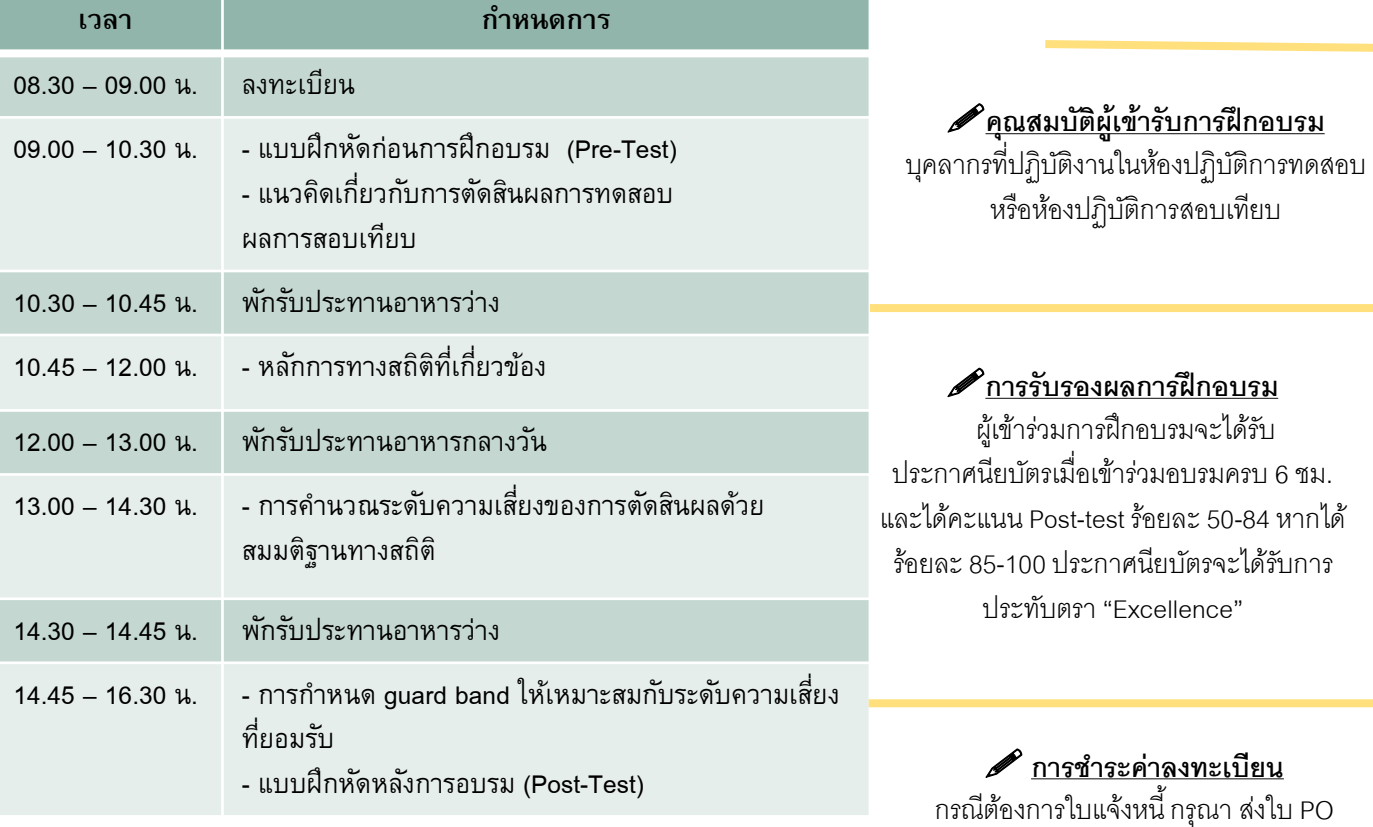

## **วัตถุประสงค์**

- 1. เพื่อให้ผู้เข้ารับการฝึกอบรมมีความรู้ความเข้าใจในแนวคิดของการตัดิินผล แต่ละแนวคิด และสามารถเลือกใช้แนวทางที่เหมาะสมกับวัตถุประสงค์ของ การนำผลการทดสอบ / สอบเทียบไปใช้
- 2. เพื่อให้สามารถนำความรู้ที่ได้รับไปใช้ในการจัดทำเอกสารแสดงกฎการตัดสินผล และสามารถสื่อสารให้ผู้ใช้บริการห้องปฏิบัติการได้เข้าใจในแนวทางการตัดสินผล ที่ห้องปฏิบัติการเลือกใช้

**รูปแบบการฝึกอบรม** อบรมออนไลน์ผ่านโปรแกรม Zoom Cloud Meetings

มาทางอีเมล Training@centrallabthai.com

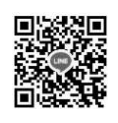

**QR Code LINE**

### ี ส่งใบสมัคร หรือสอบถามและยืนยันการชำระเงิน ได้ที่ **คุณอิทธิกร / คุณชลิษา / คุณหนึ่งฤทัย**

โทรศัพท์ : 02-9406881 ถึง 83 ต่อ 212 หรือ 092-1629449

- E-mail : training@centrallabthai.com
- www.facebook.com/Centrallabthai.Training
- www.centrallabthai.com